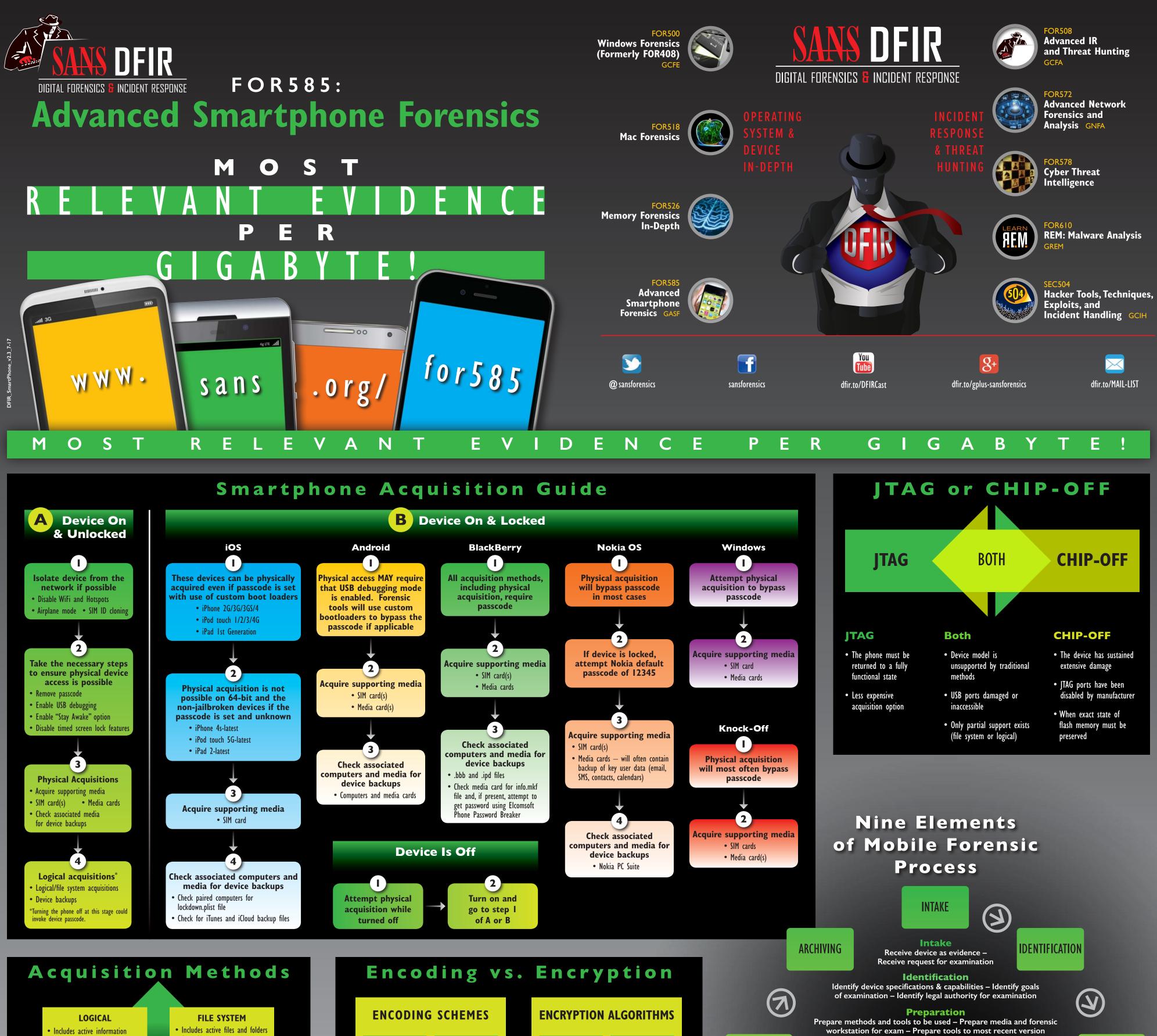

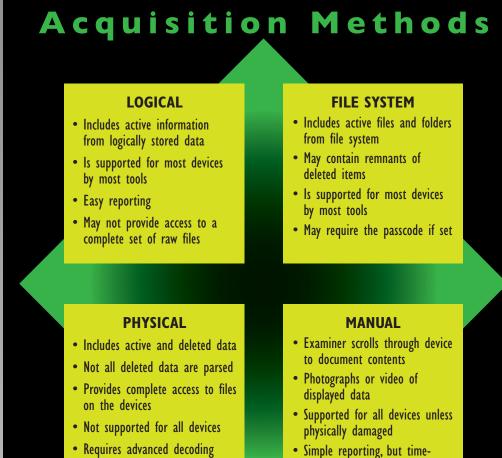

consuming

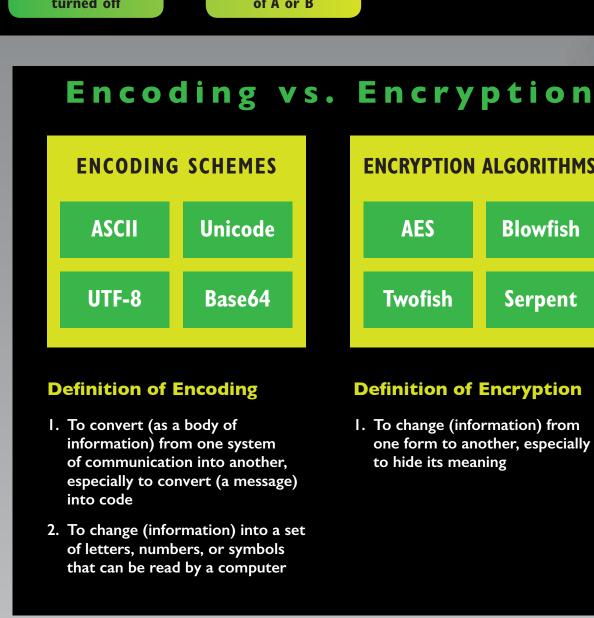

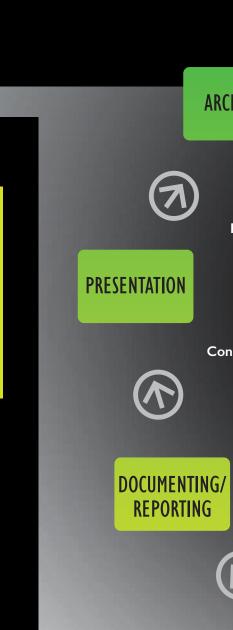

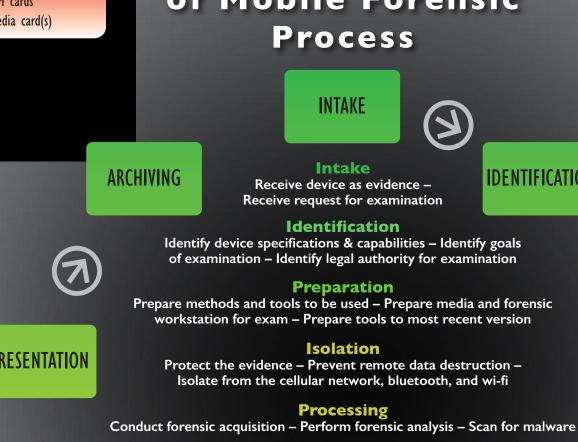

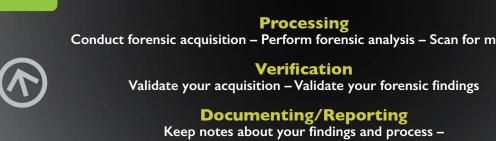

**VERIFICATION** 

**Documenting/Reporting**Keep notes about your findings and process – Draft and finalize your forensic reports

**Presentation** 

Prepare exhibits - Present your findings

**Archiving** Keep a gold copy of data in a safe place –

Keep data in common formats for future

**PROCESSING** 

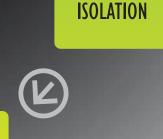

**PREPARATION** 

#### **Common Signs** and Symptoms

and examination

- Android devices are most at risk for mobile malware infection
- Poor battery life
- Dropped calls and call disruptions
- Unusually large phone bills
- Data plan spikes

clicking

- Device performance problems
- Unexpected device behaviors - Unplanned reboots - Apps that close or open on their own
- Unexplained settings changes
- Unexplained application errors • High-risk user behavior - Risky downloads, browsing or link-
- Spyware: Device was out of owner's control - Spyware installation requires possession of the device

#### **Potential Infection Vectors**

 Official app stores - Legitimate apps with increased or

unneeded permissions

- Third-party app store repositories - Copycat paid apps for "free"
- Androids with outdated OS versions
- Jailbroken iPhones
- Unlocked Windows phones
- Malicious websites - Direct "drive-by" download malware installation a

#### • "Smishing" - Direct victim targeting through email, SMS, and MMS

#### Types of

- **Mobile Malware**
- Backdoor

Malware

- Trojan - Worm
- Potentially unwanted
- applications
- Adware - Trackware
- Spyware • Three most common
- types: - SMS trojans
- Fake install apps

## - Trojan spys

### Mobile Malware and Spyware **Mobile Malware**

**Examination Tips** 

- Scan for malware with forensic tools
- Scan for malware with anti-virus software Export file system extraction and scar
- Manually check installed applications for
- suspicious .apk files - Downloaded .apk files may be found in the Root\

App, Data\App, or Download directories

- Most .apk files will be legitimate applications
- Individual suspicious .apk files can be examined further using static or dynamic methods
- Check download folder(s) for suspicious files
- suspicious sites • Check for links from SMS, MMS, and email
- Examine activity on phone around the suspected time of infection

Check browser history for visits to

• Research any error messages or notifications that might give you clues about infection

## **Detection**

Finding malware

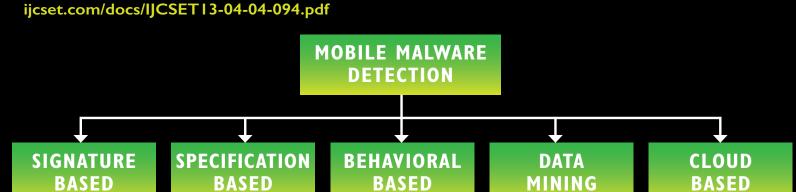

#### **Online Mobile Malware Sandboxes**

- Upload suspicious .apk files to the Internet for online sandbox
- analysis:\*
- http://www.apk-analyzer.net - http://mobilesandbox.org
- https://anubis.iseclab.org - https://code.google.com/p/droidbox
- \*Depending upon your location in the world, these sites may or may not be blocked.

#### **Local Static Malware Analysis**

- Tools installed on local machine for mobile malware analysis:
- Android SDK
- Dex2Jar
- Dexter - JD-GUI

- Santoku

- Virtual machine environments
- for mobile malware analysis:

#### **Mobile Malware Prevention**

- Installation of mobile malware antivirus apps can assist users in preventing and detecting infection. Some mobile malware antivirus providers include:
- Avast - AVG
- BitDefender - Kaspersky - Lookout - Sophos
- TrendMicro - Symantec (Norton)
- TrustGo

DFIR
Smartphone
Forensics

# RELEVANT EVIDENCE

P E R

GIGABYTE!

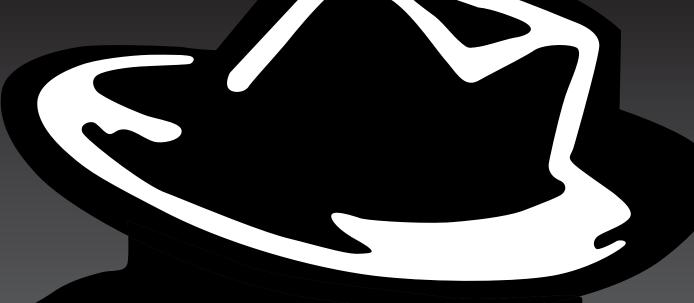

SANS FOR585:
ADVANCED SMARTPHONE FORENSICS
Course Authors

twitter.com/sansforensics

Heather Mahalik hmahalik@gmail.com @heathermahalik

Domenica Crognale domenica.crognale@gmail.com

@domenicacrognal

Cindy Murph

cindymurphy2412@gmail.com @cindymurph

# Common Smartphone Evidence Locations

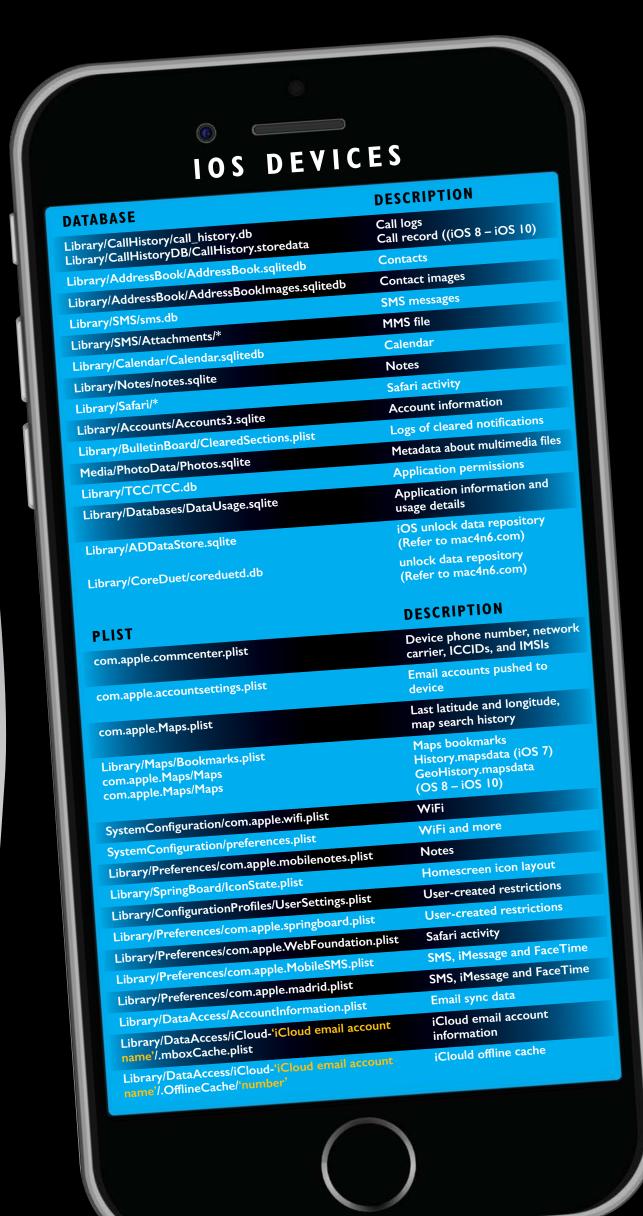

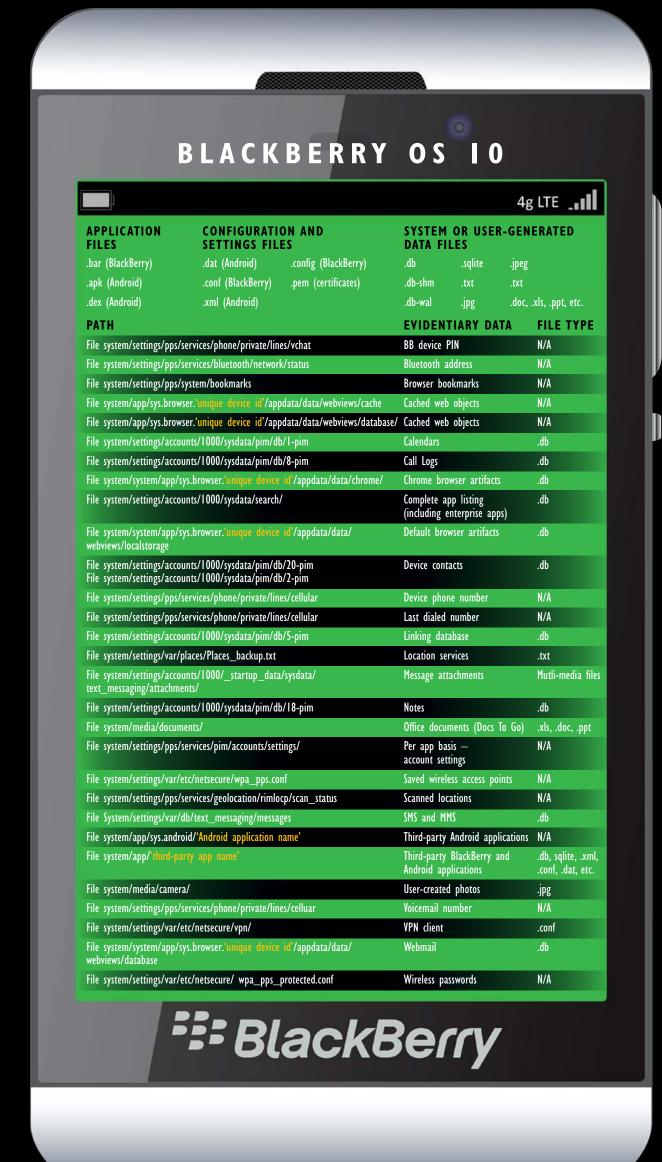

#### **FOR585: Advanced Smartphone Forensics**

A smartphone lands on your desk and you are tasked with determining if the user was at a specific location at a specific date and time. You rely on your forensic tools to dump and parse the data. The tools show location information tying the device to the place of interest. Are you ready to prove the user was at that location? Do you know how to take this further to place the subject at the location of interest at that specific date and time? Tread carefully, because the user may not have done what the tools are showing!

Mobile devices are often a key factor in criminal cases, intrusions, IP theft, security threats, and more. Understanding how to leverage the data from the device in a correct manner can make or break your case and your future as an expert. FOR585: Advanced Smartphone Forensics will teach you those skills.

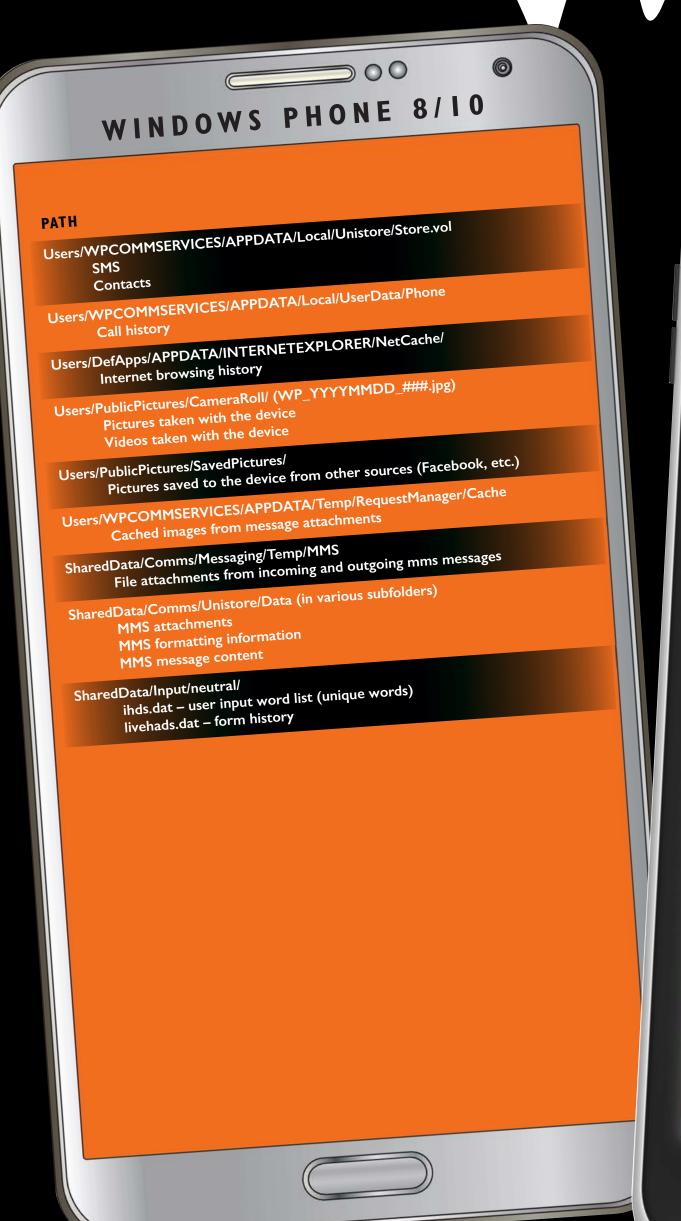

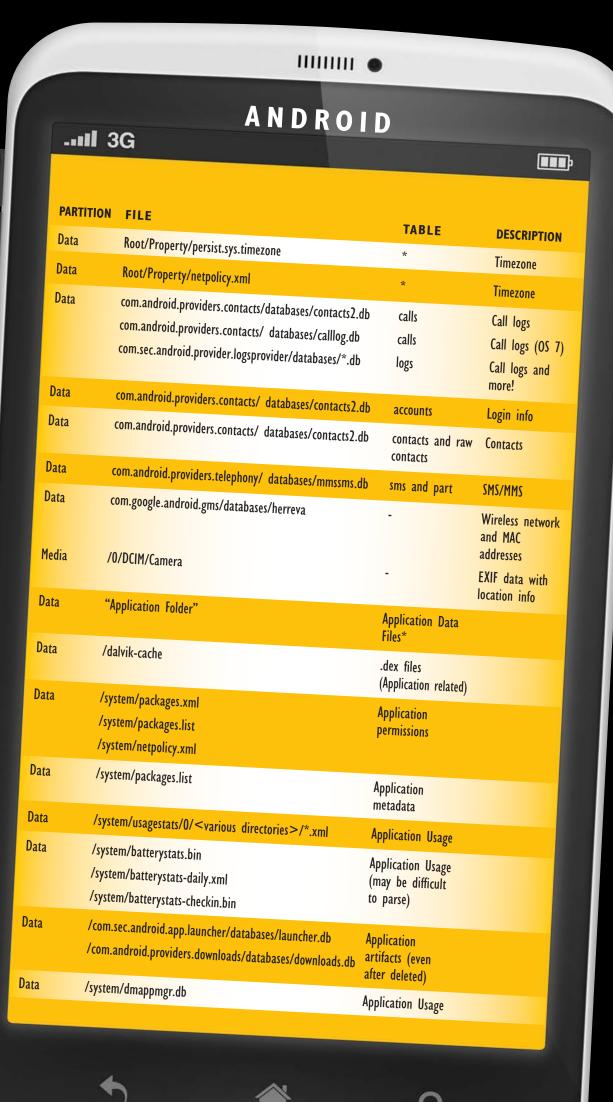